# CISCO.

# Cisco Expressway REST API

# Reference Guide

**First Published: June 2016**

X8.8

# 

# Contents

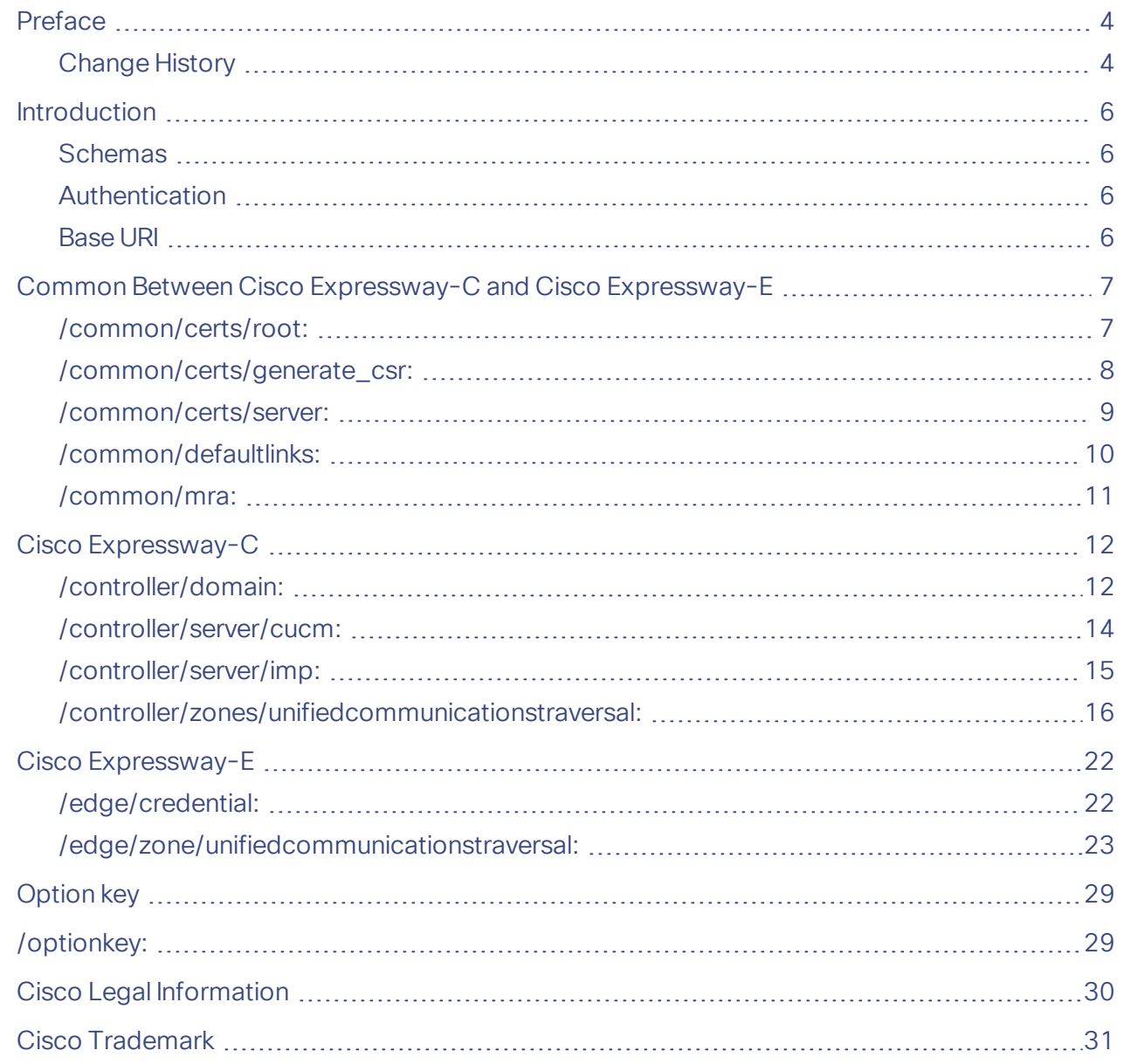

#### Preface

# <span id="page-3-0"></span>Preface

# <span id="page-3-1"></span>Change History

#### **Table 1 Reference Guide Change History**

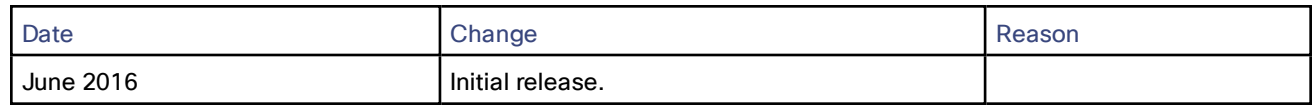

#### Introduction

#### <span id="page-5-0"></span>Introduction

Welcome to the Expressway REST API documentation. The Expressway REST API is compliant with RAML version 0.8 [\(raml.org/spec.html\)](http://raml.org/spec.html). Although the API is fully compliant, it does not support nested APIs.

#### <span id="page-5-1"></span>**Schemas**

All request and response schema on the Expressway REST API use JSON Schema version 4 [\(json](http://json-schema.org/documentation.html)[schema.org/documentation.html\)](http://json-schema.org/documentation.html) . Request parameters are not supported and only JSON schemas are used.

#### <span id="page-5-2"></span>Authentication

The API is only accessible via HTTPS and requires authentication. The authentication credentials are the administrator credentials on the Expressway node.

#### <span id="page-5-3"></span>Base URI

The base URI to access the Expressway REST API is as follows: http://<external\_address>/api/provisioning (for example, **http://10.0.0.1/api/provisioning**).

The REST API is published in the following categories:

- Cisco Expressway-E: **/edge/ <remaining path>** (for example**, http://10.0.0.1/api/provisioning/edge/credential**)**.**
- Cisco Expressway-C: **/controller/ <remaining path>** (for example, **http://10.0.0.1/api/provisioning/controller/domain**).
- Common between Cisco Expressway-E and Cisco Expressway-C: **/common/<remaining path>** (for example, **http://10.0.0.1/api/provisioning/common/certs/root**).

# <span id="page-6-0"></span>Common Between Cisco Expressway-C and Cisco Expressway-E

# <span id="page-6-1"></span>/common/certs/root:

The root certificate resource.

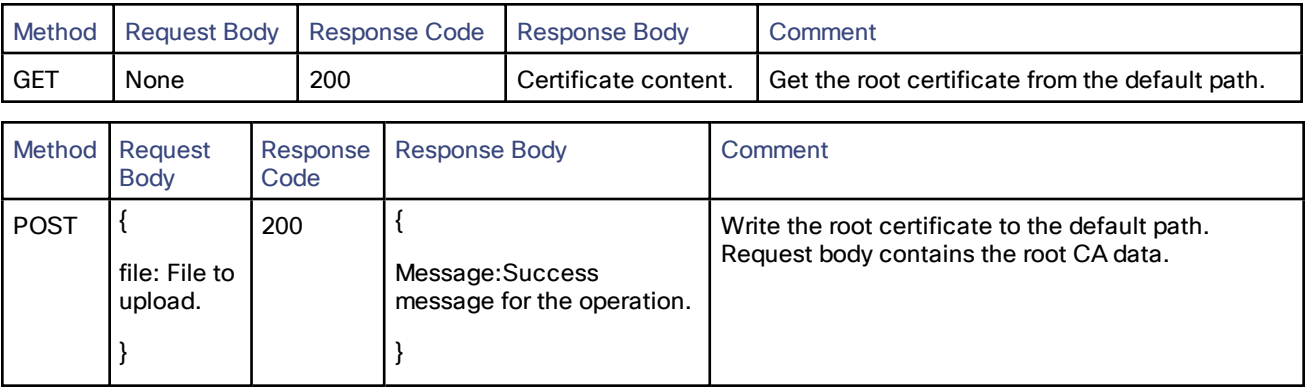

## <span id="page-7-0"></span>/common/certs/generate\_csr:

Generate or read the Certificate Signing Request (CSR).

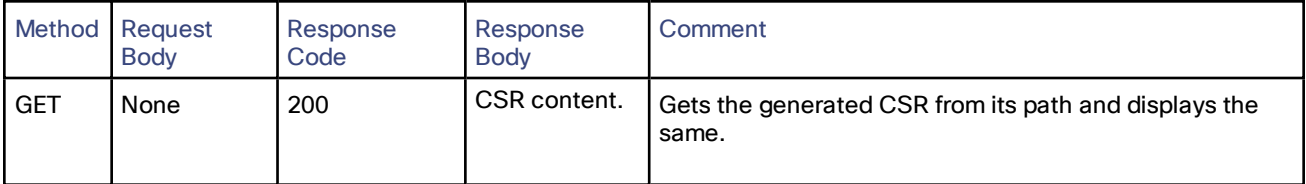

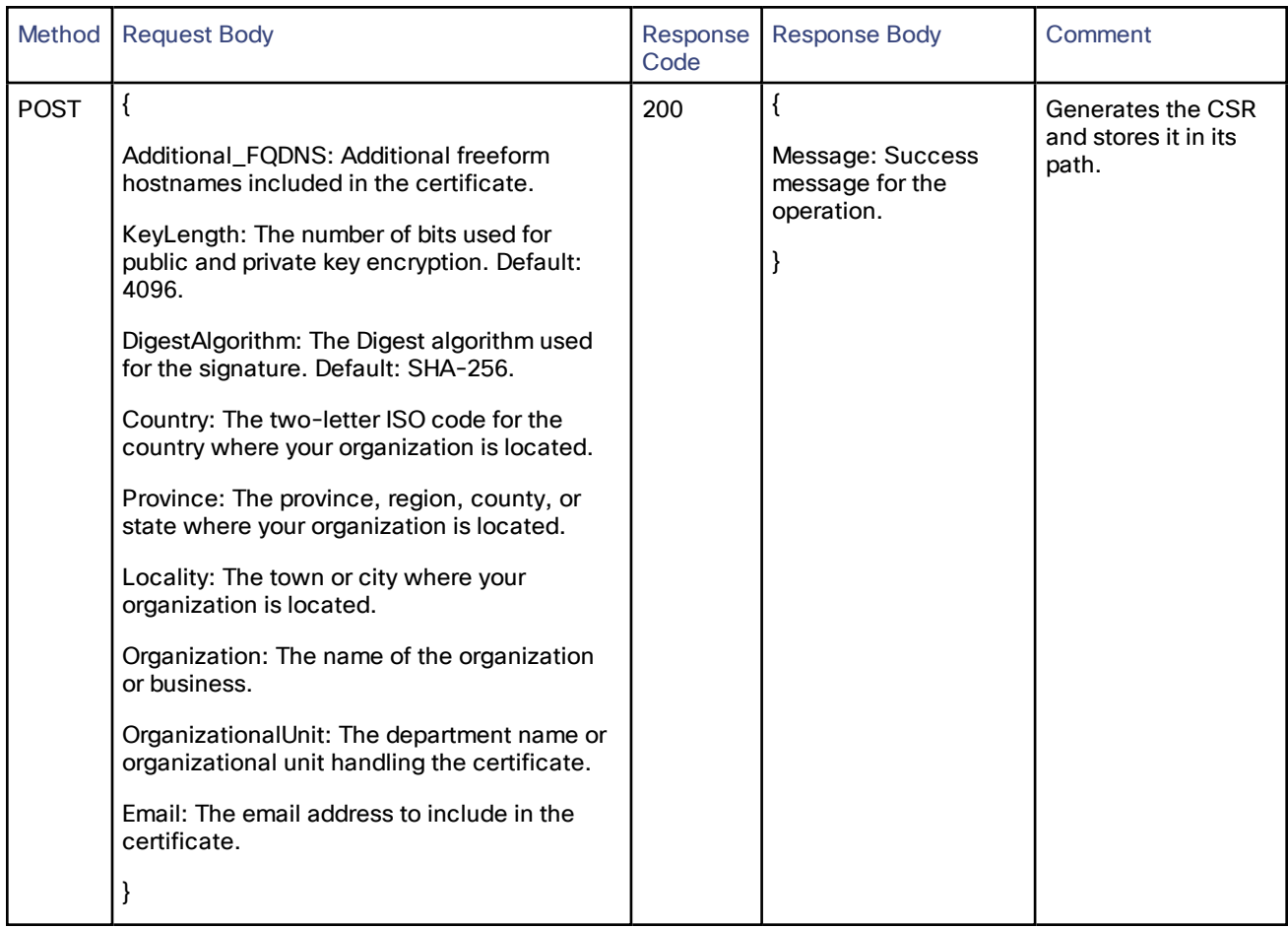

## <span id="page-8-0"></span>/common/certs/server:

#### The signed certificate resource.

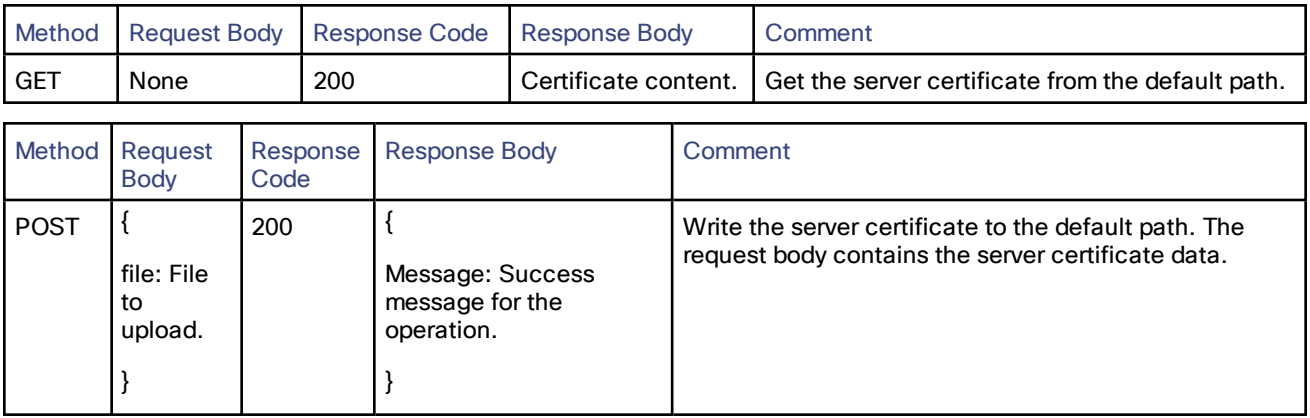

## <span id="page-9-0"></span>/common/defaultlinks:

Check or create the default links.

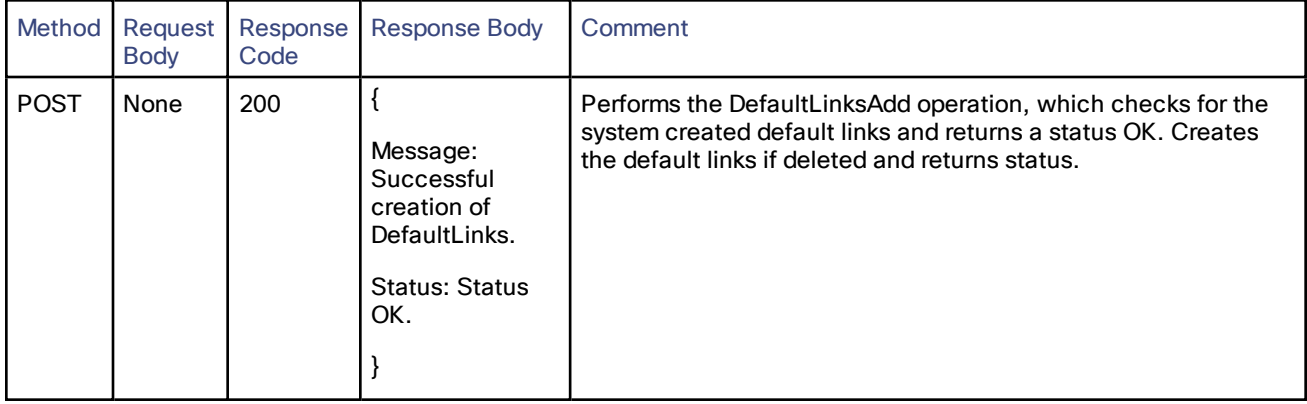

# <span id="page-10-0"></span>/common/mra:

Update or Get the current Mobile and Remote Access (MRA) configuration.

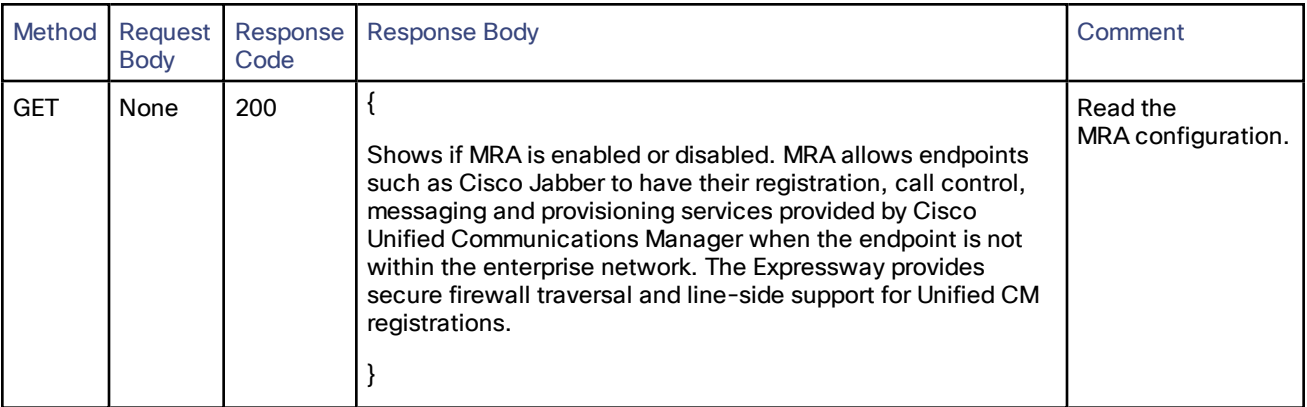

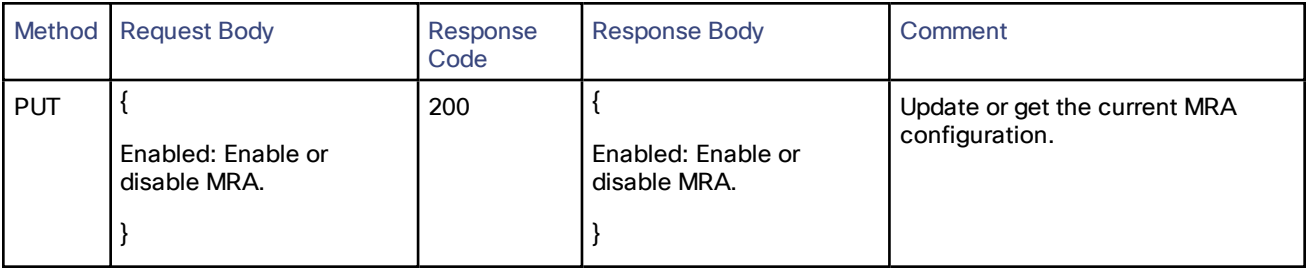

# <span id="page-11-0"></span>Cisco Expressway-C

# <span id="page-11-1"></span>/controller/domain:

#### Push, Get or Put the domain configuration.

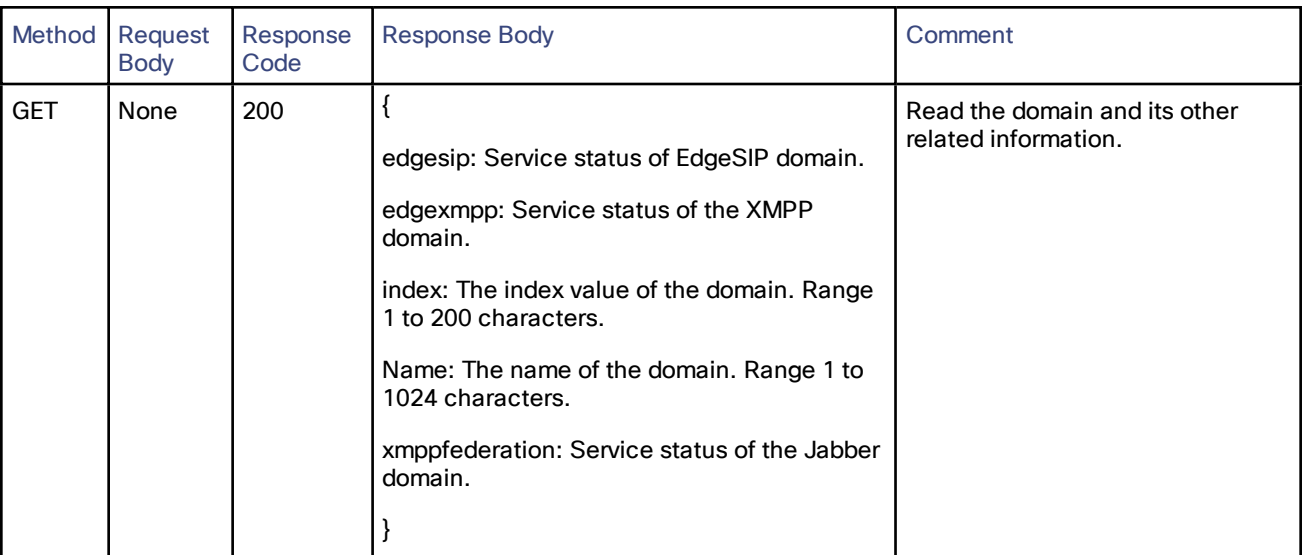

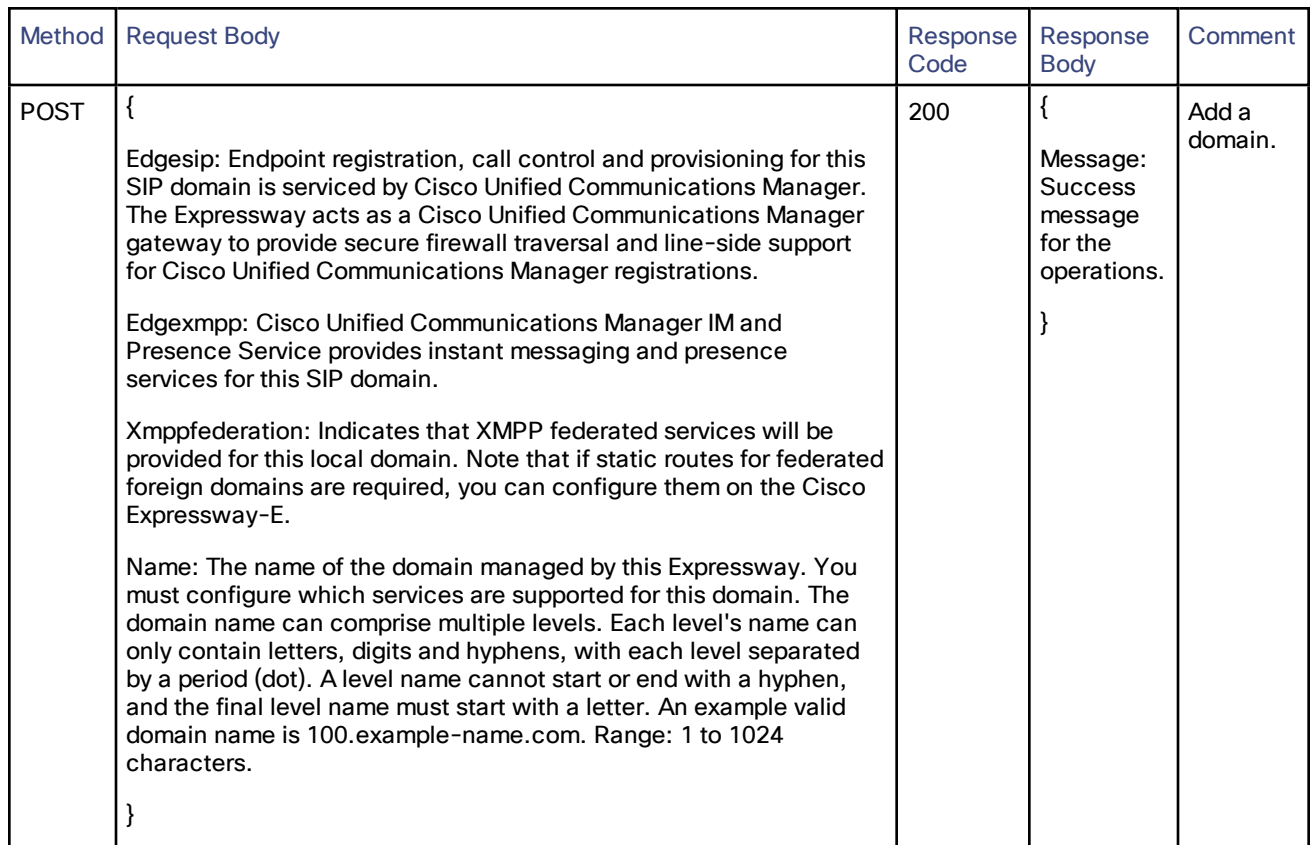

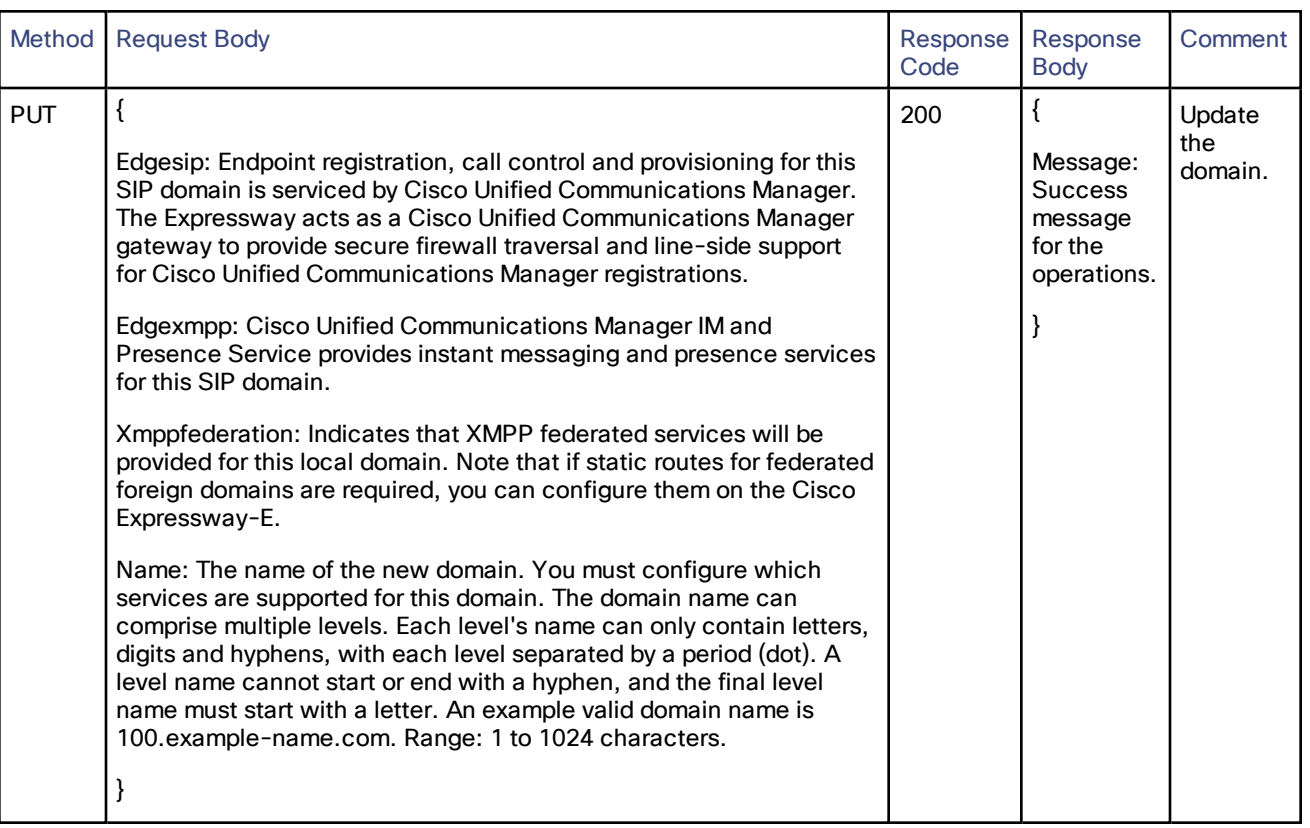

#### <span id="page-13-0"></span>/controller/server/cucm:

The resource class to add and update the Cisco Unified Communications Manager configuration. Also lists all the current configuration.

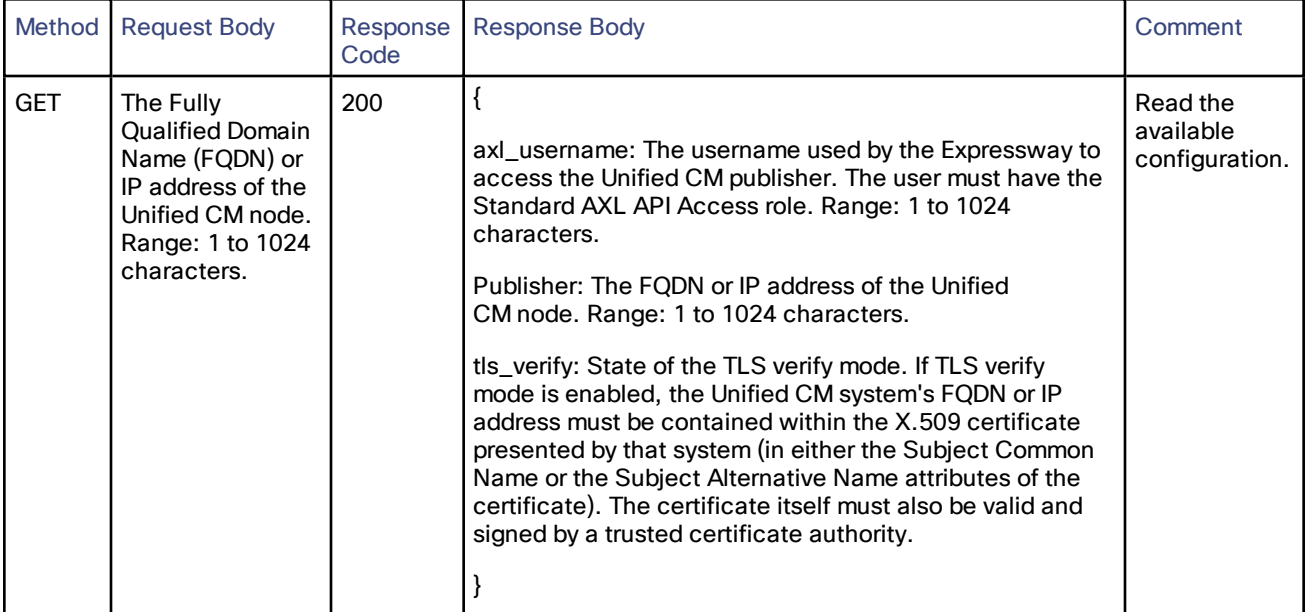

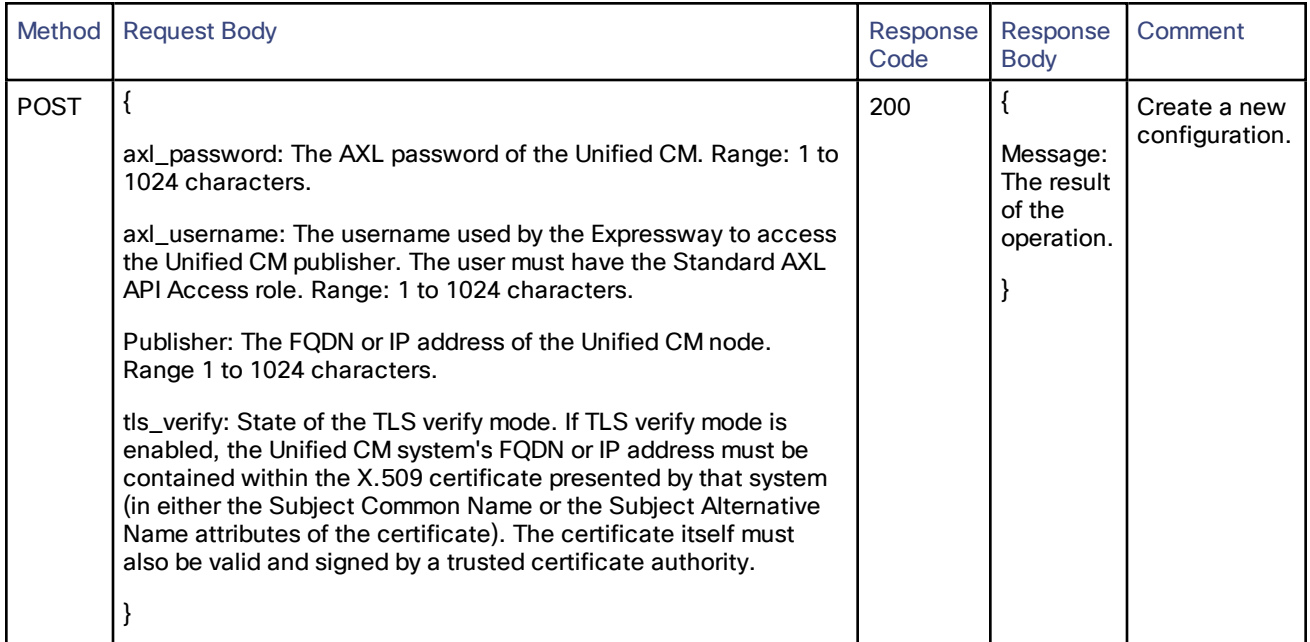

# <span id="page-14-0"></span>/controller/server/imp:

The resource class to add and update the Cisco Unified Communications Manager IM and Presence Service configuration. Also lists all the current configuration.

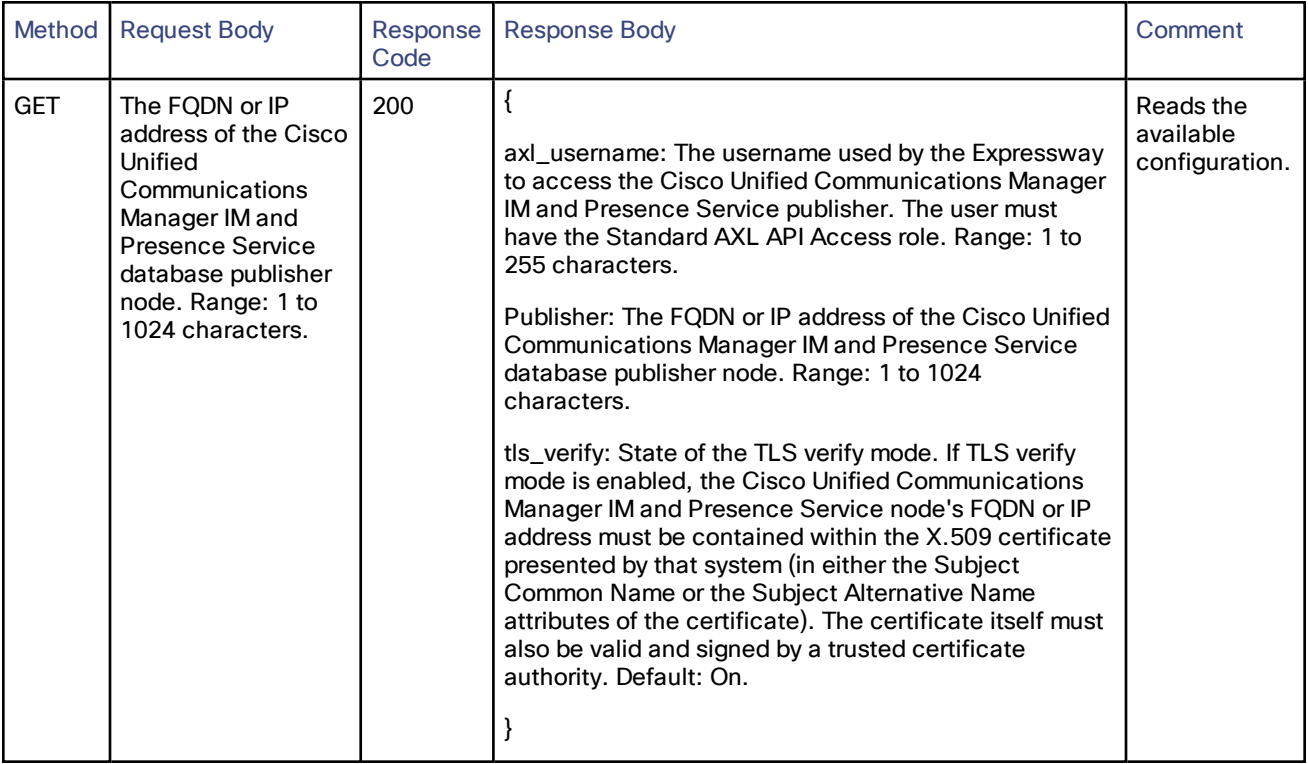

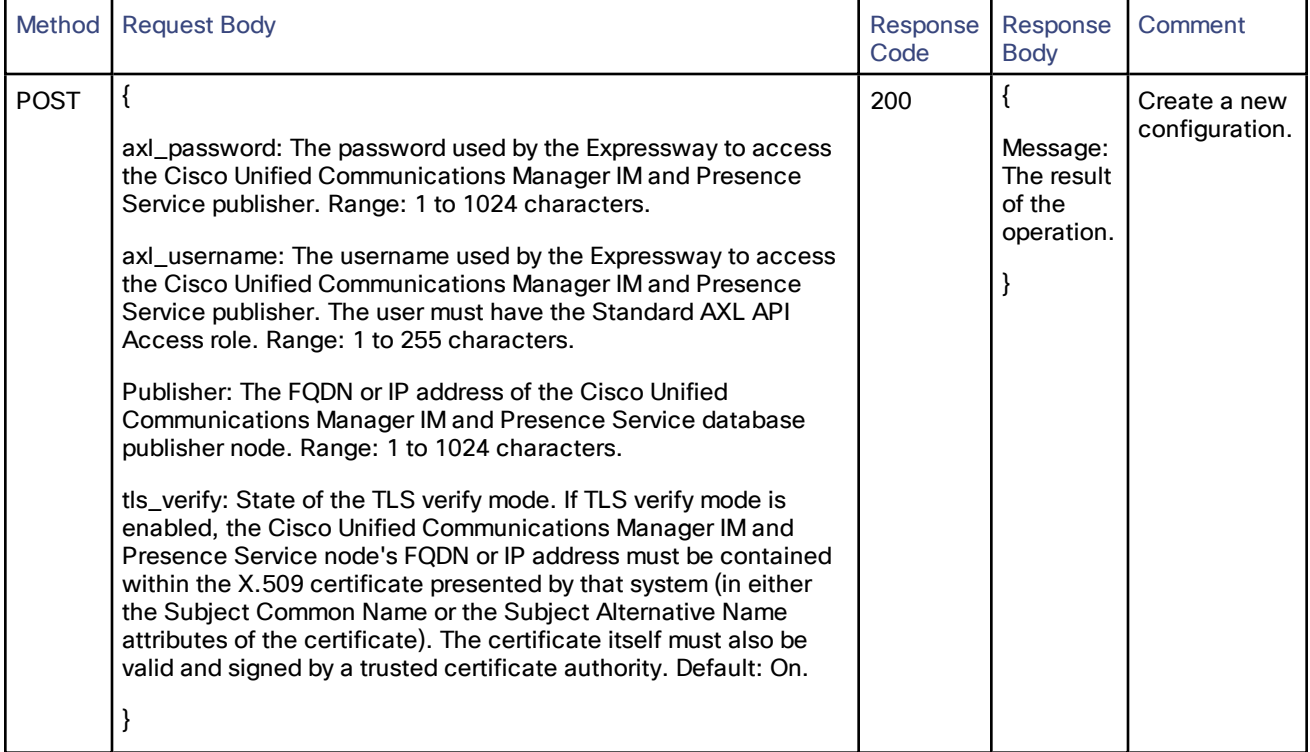

#### <span id="page-15-0"></span>/controller/zones/unifiedcommunicationstraversal:

#### Read, create, or update the unified communications traversal client.

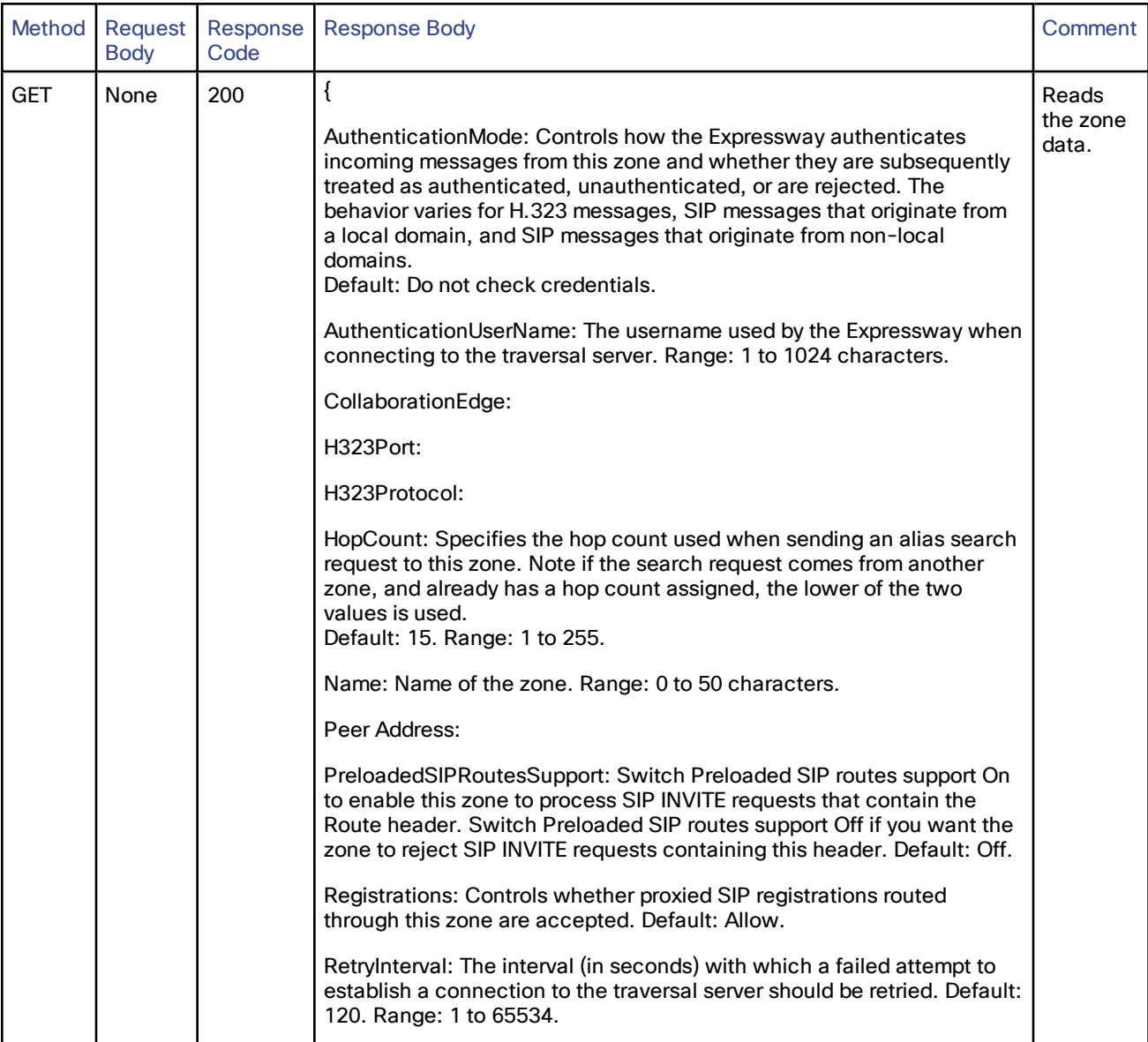

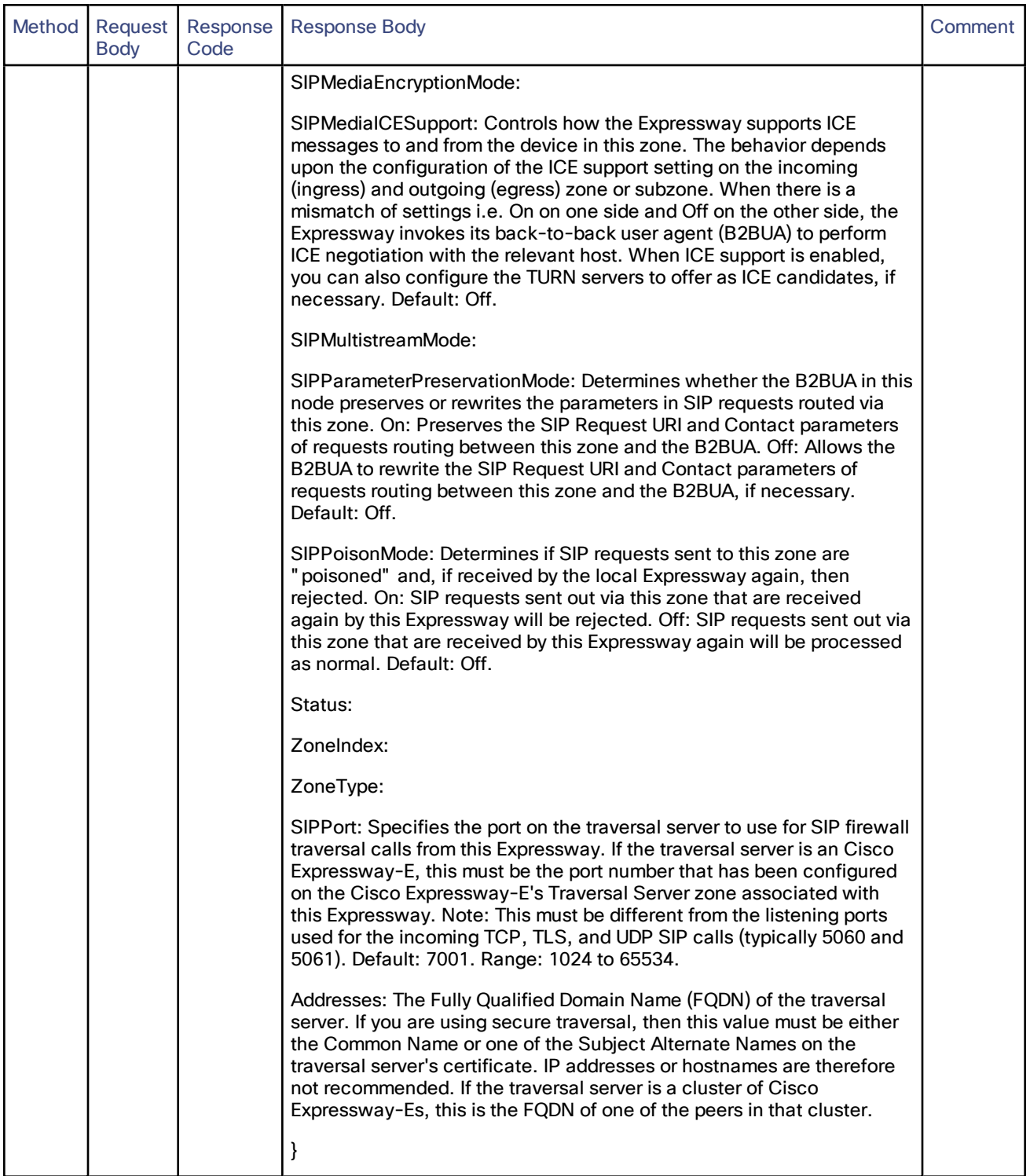

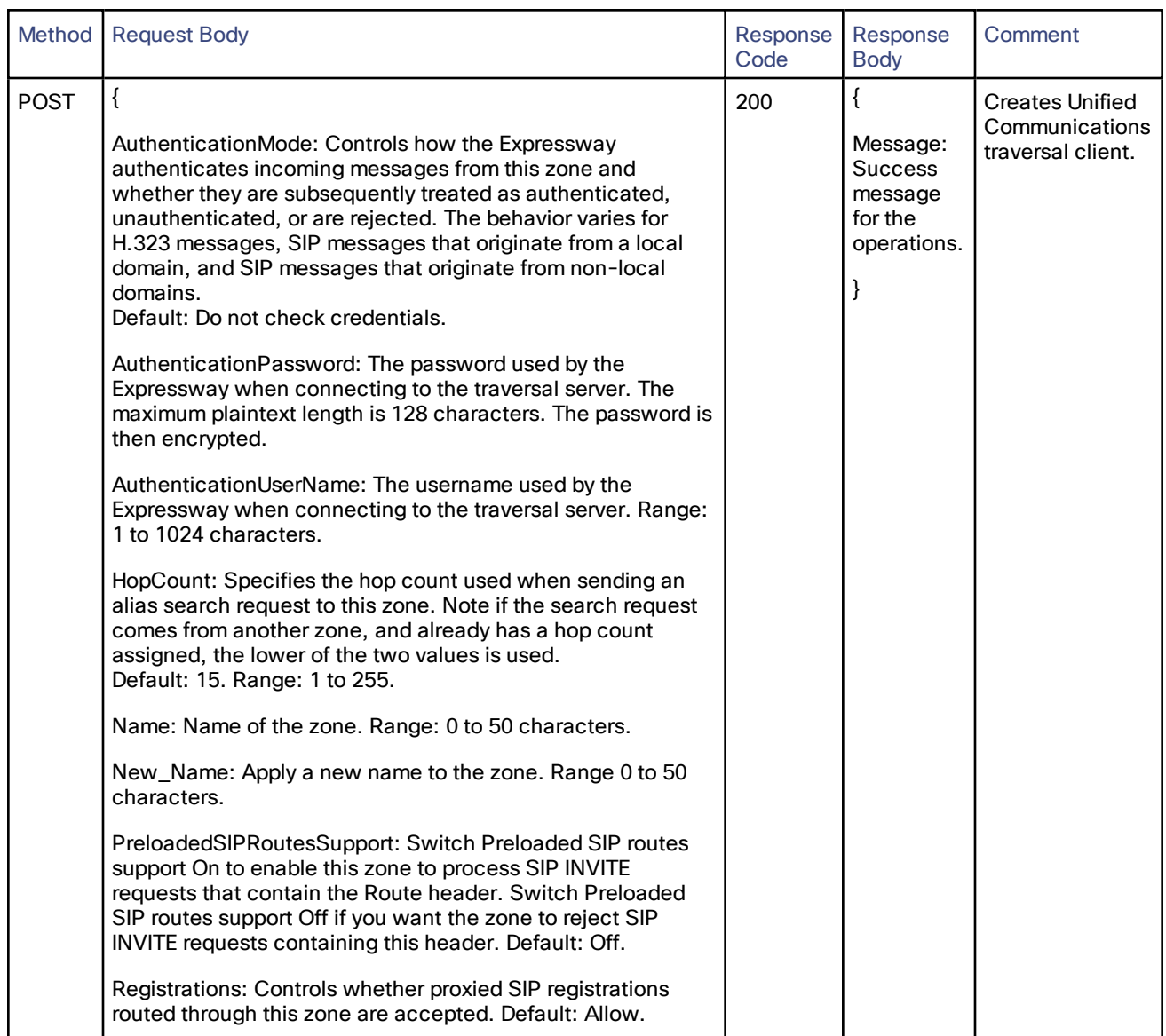

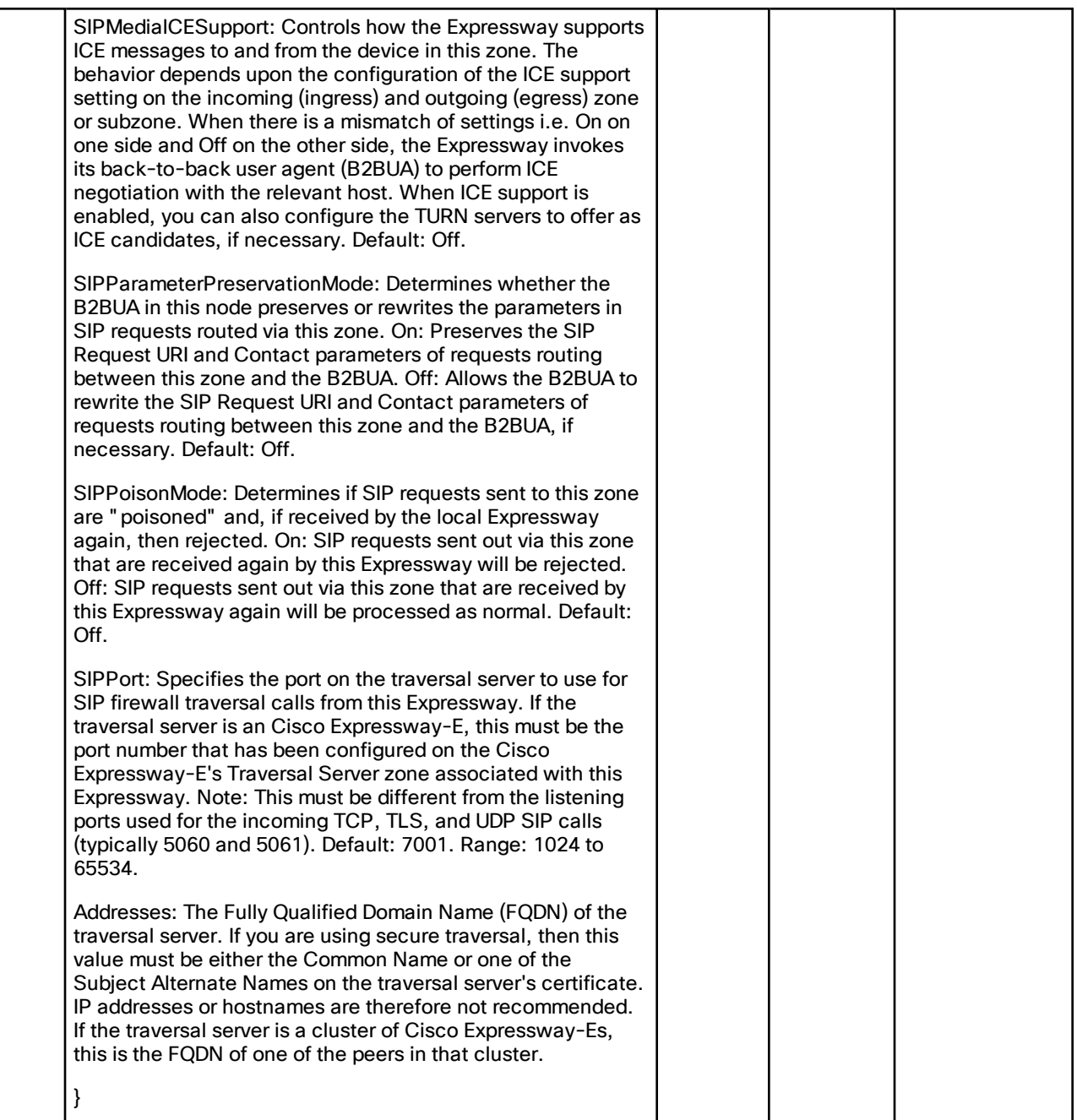

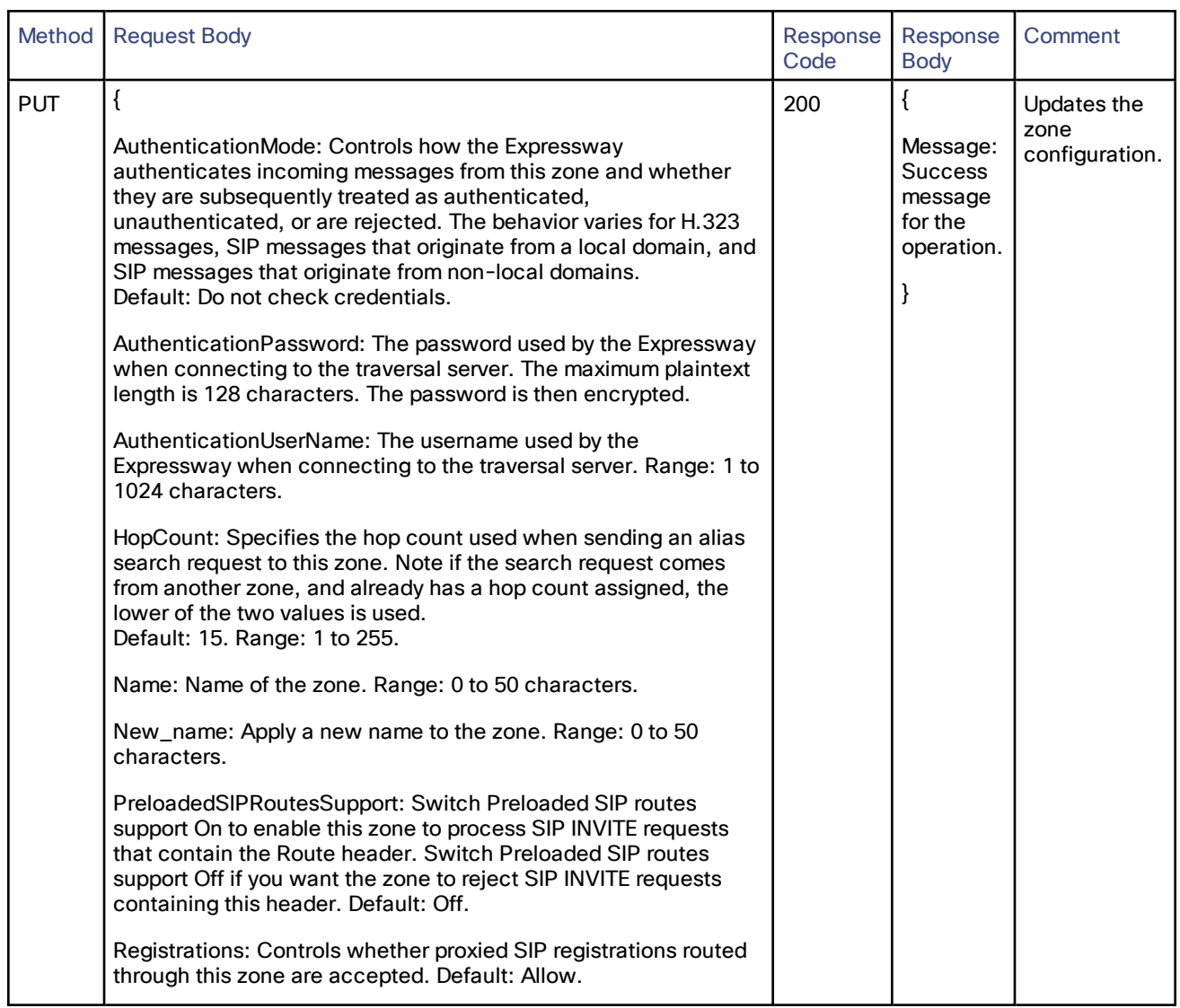

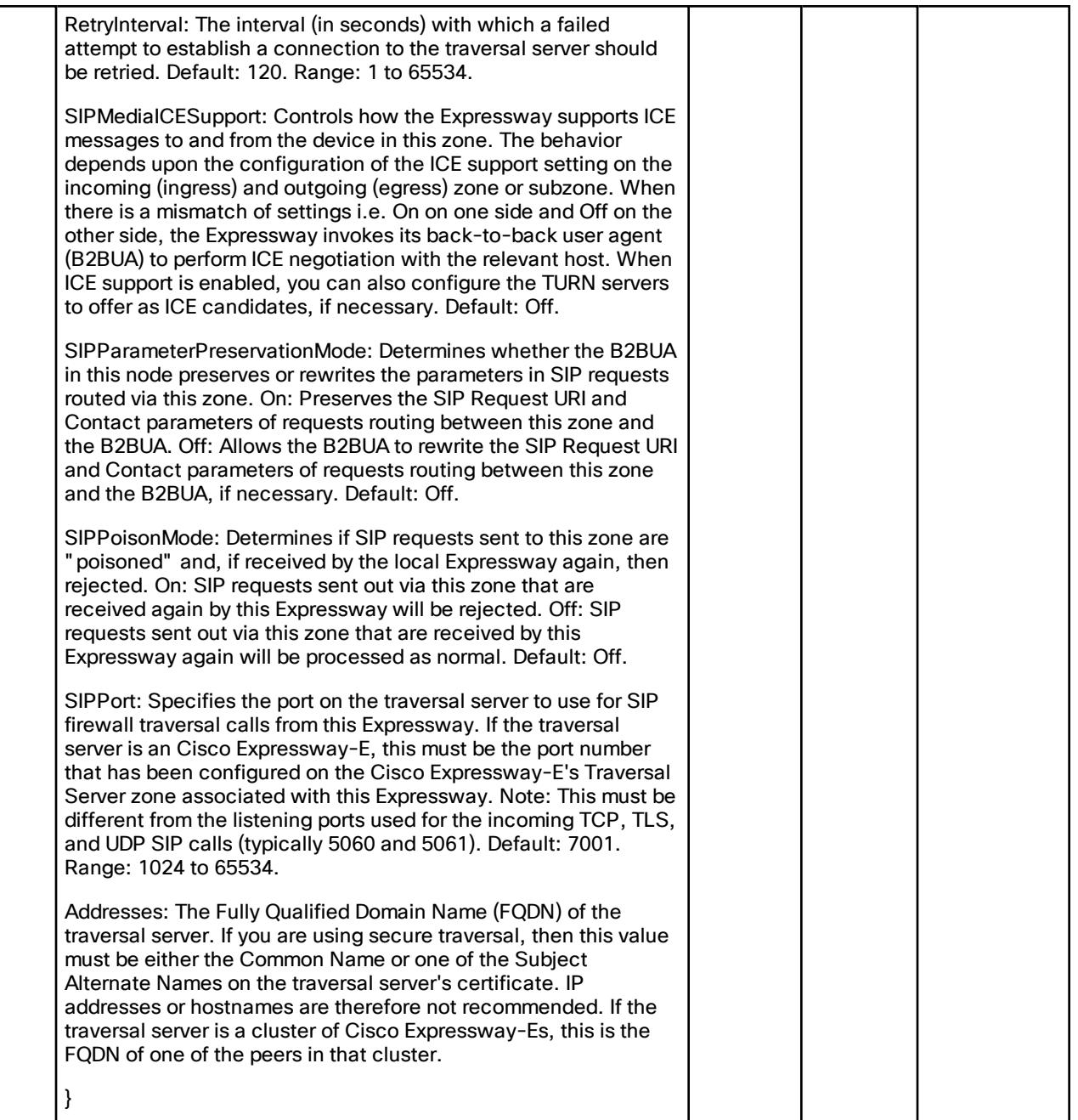

# <span id="page-21-0"></span>Cisco Expressway-E

# <span id="page-21-1"></span>/edge/credential:

Push, Get or Put credentials on to the local database for authentication.

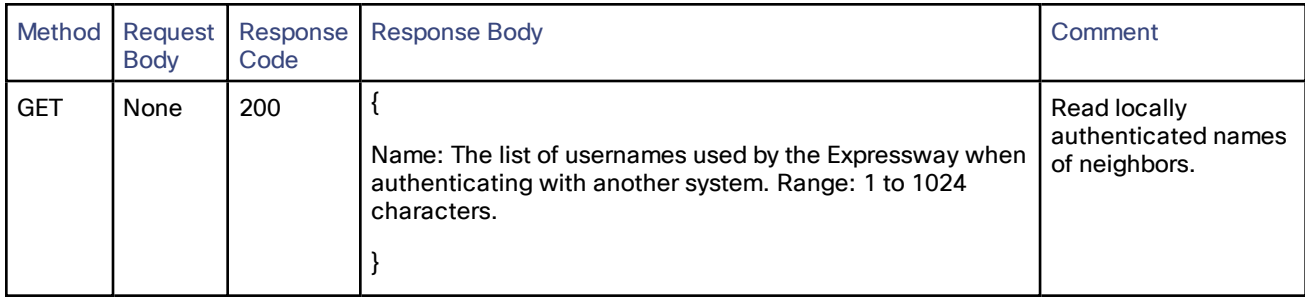

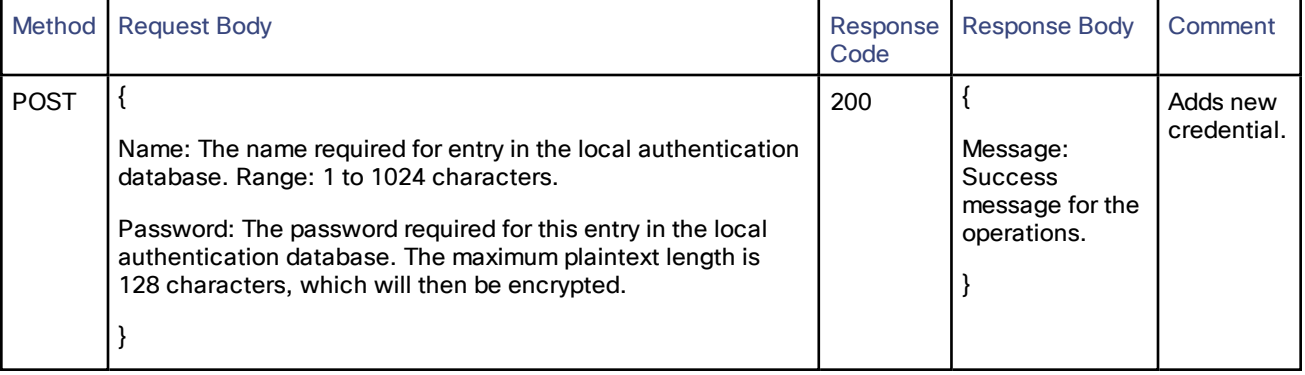

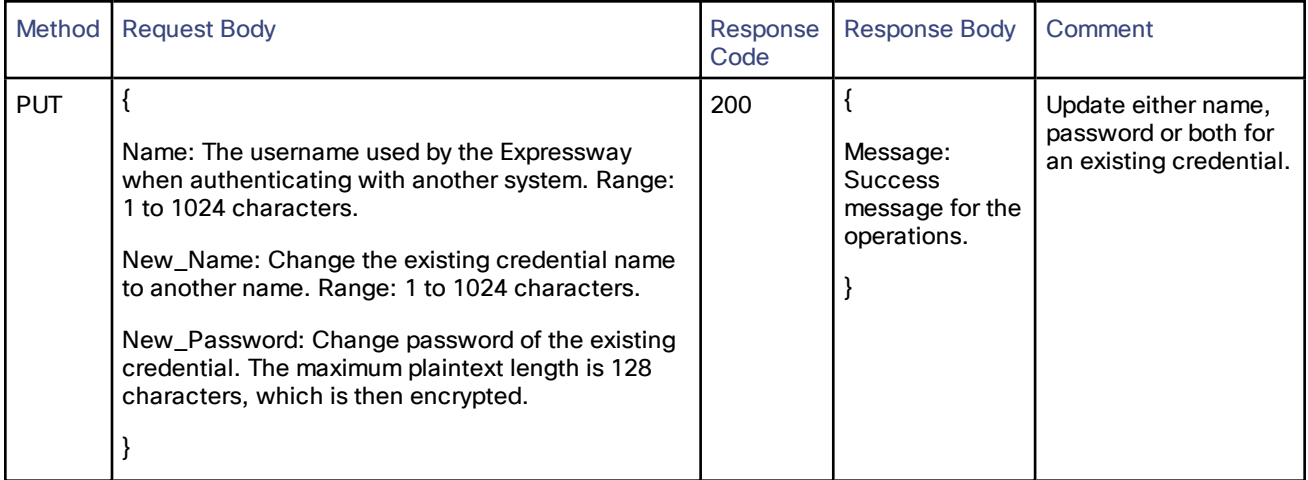

# <span id="page-22-0"></span>/edge/zone/unifiedcommunicationstraversal:

#### Read, create, or update the unified communications traversal server.

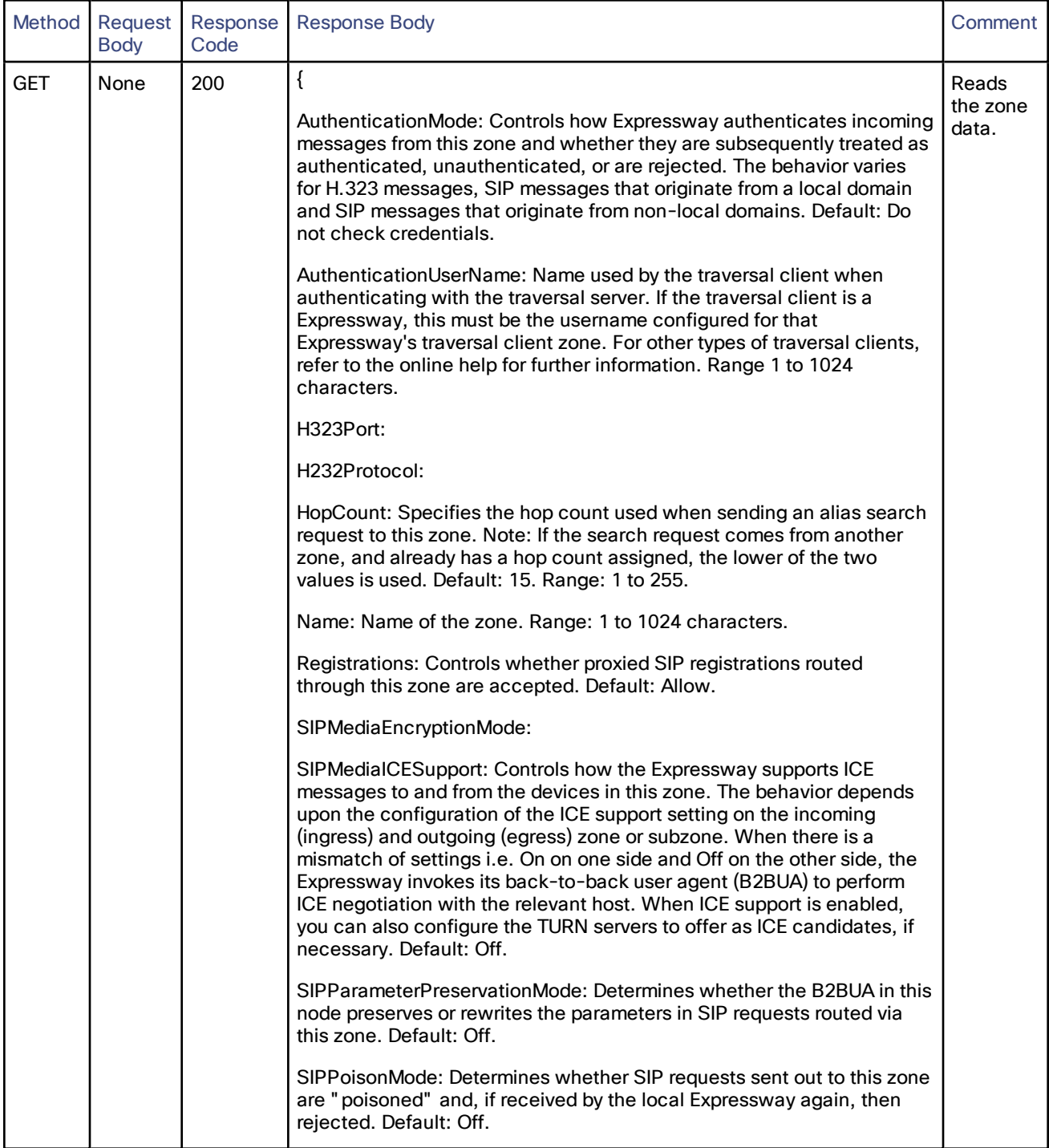

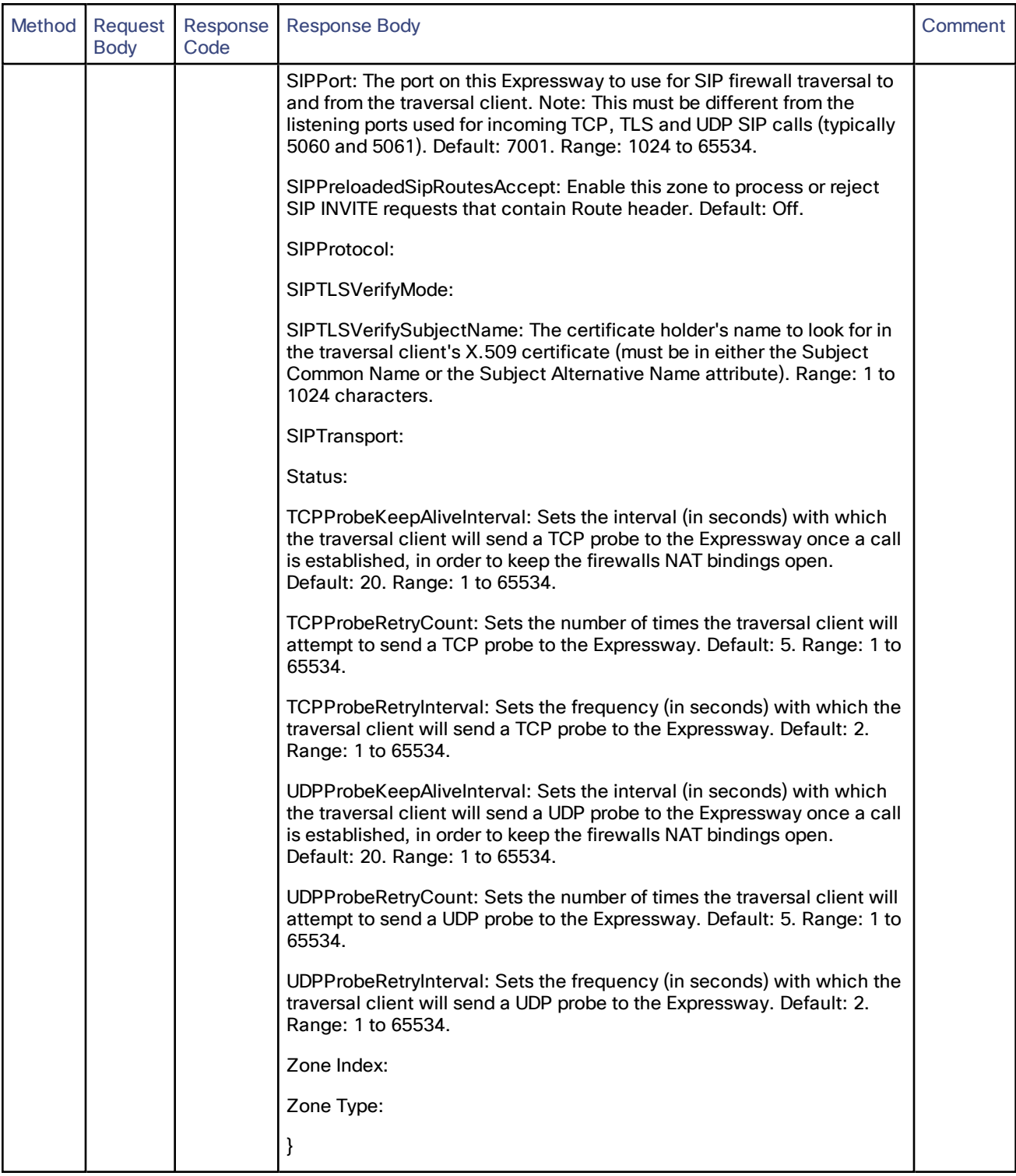

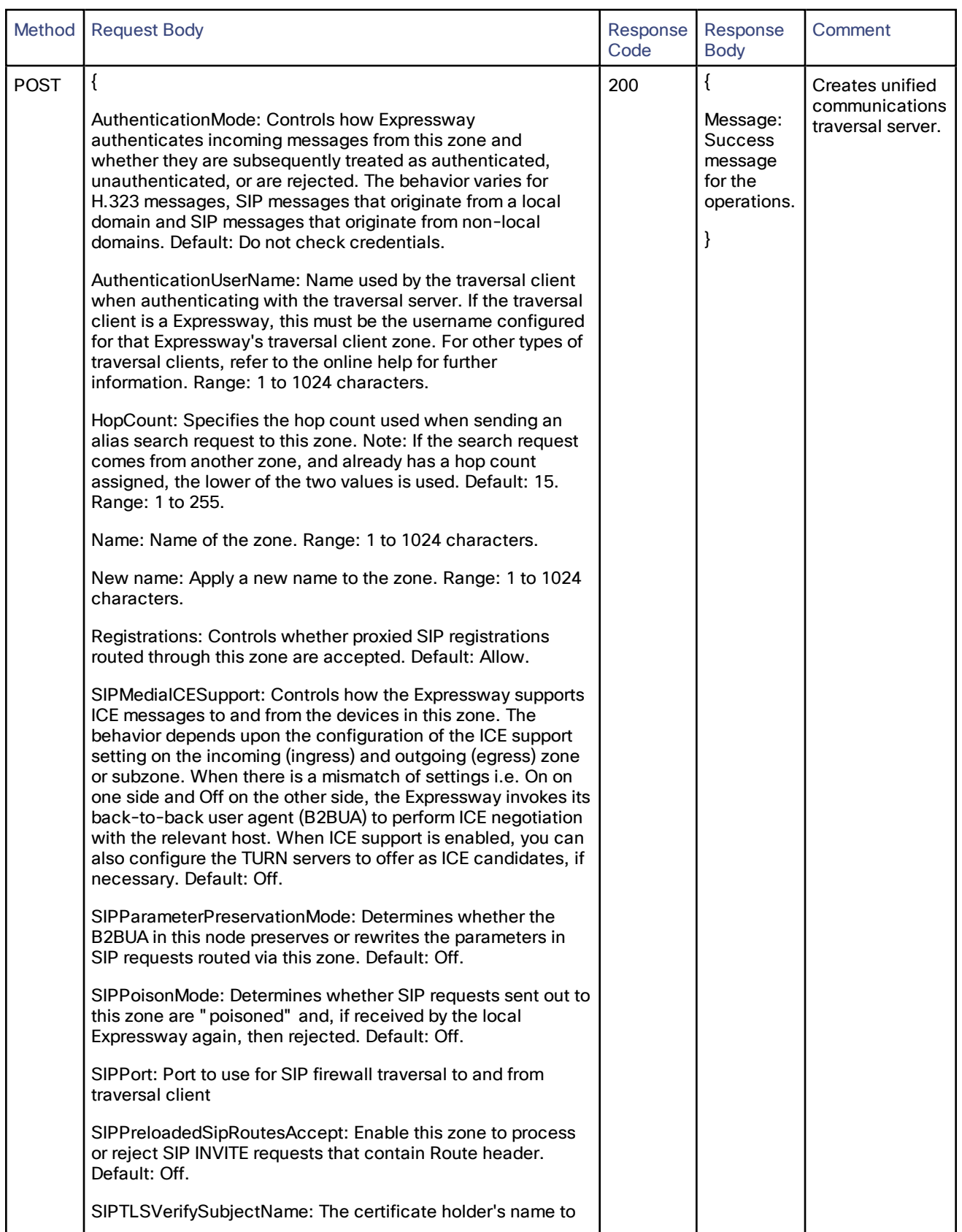

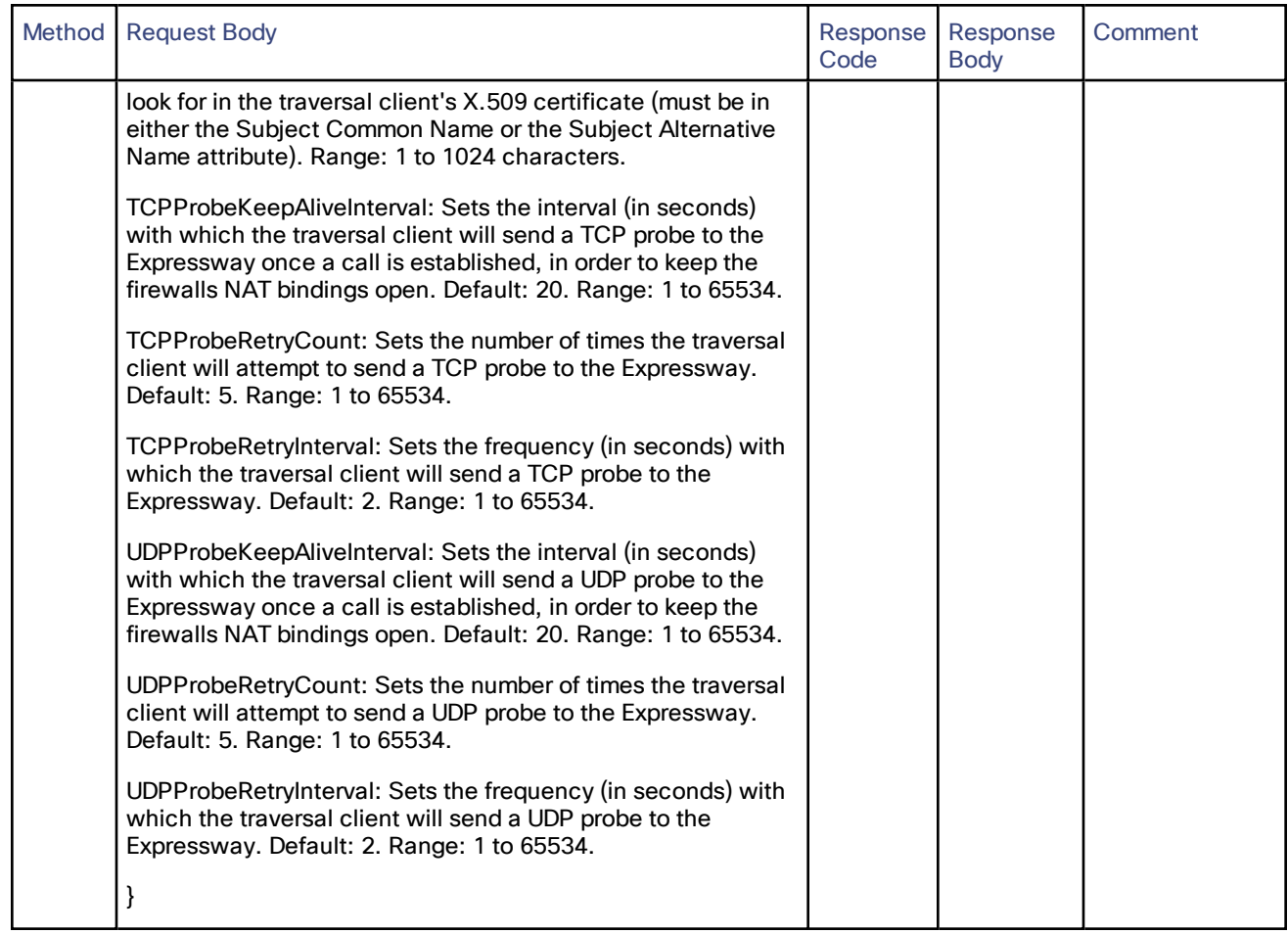

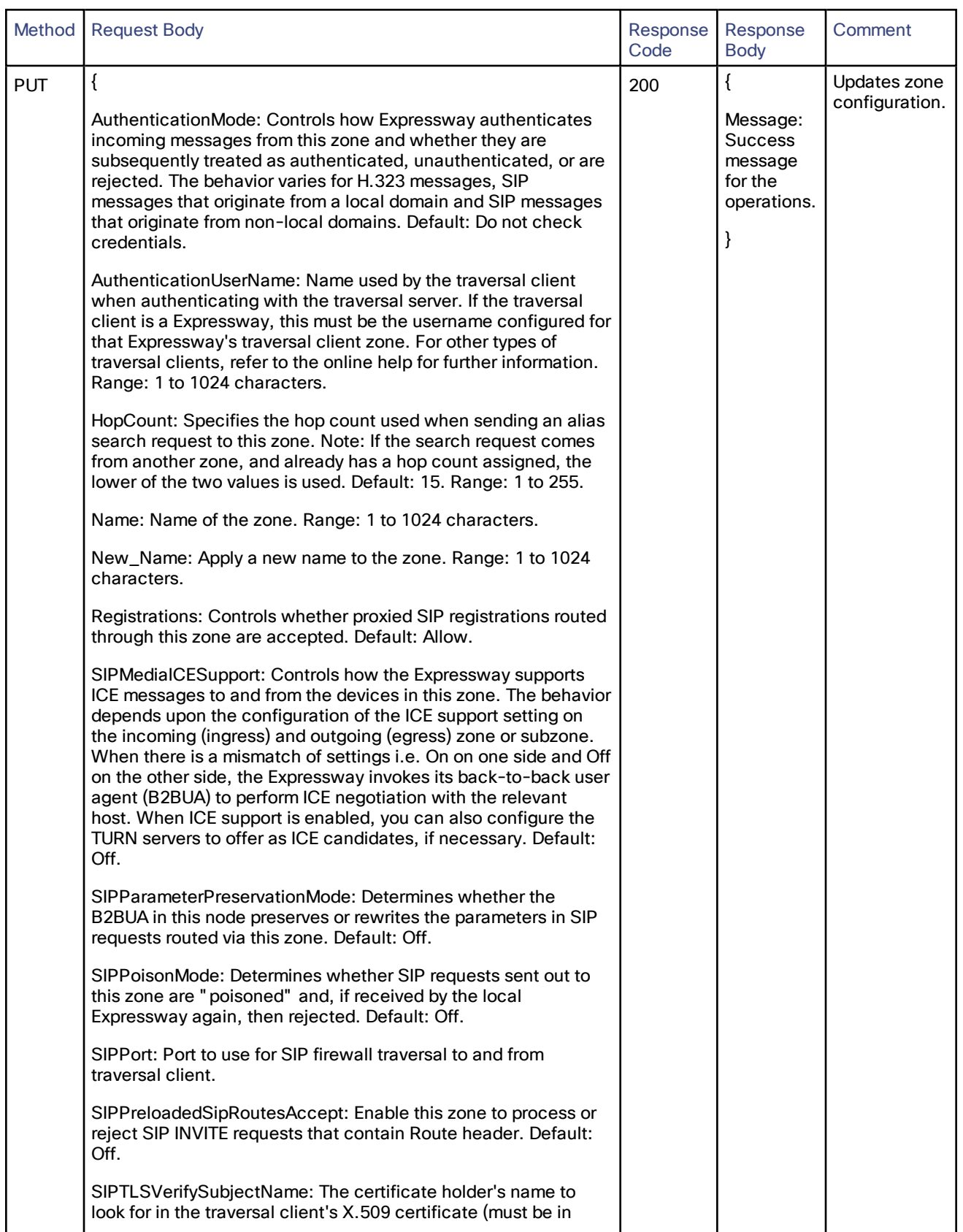

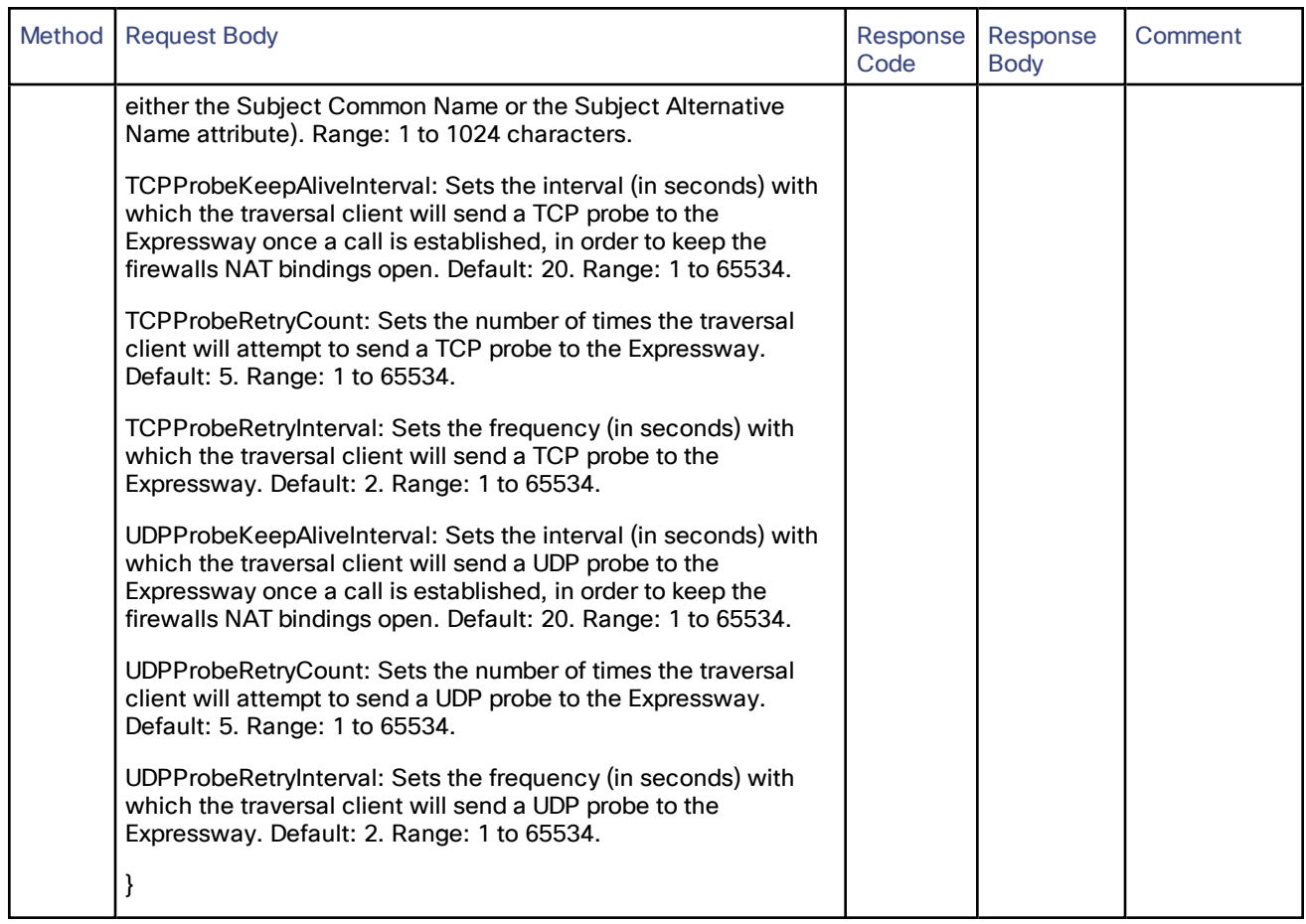

#### Option key

# <span id="page-28-0"></span>Option key

# <span id="page-28-1"></span>/optionkey:

The resource class to add, remove and get all option keys.

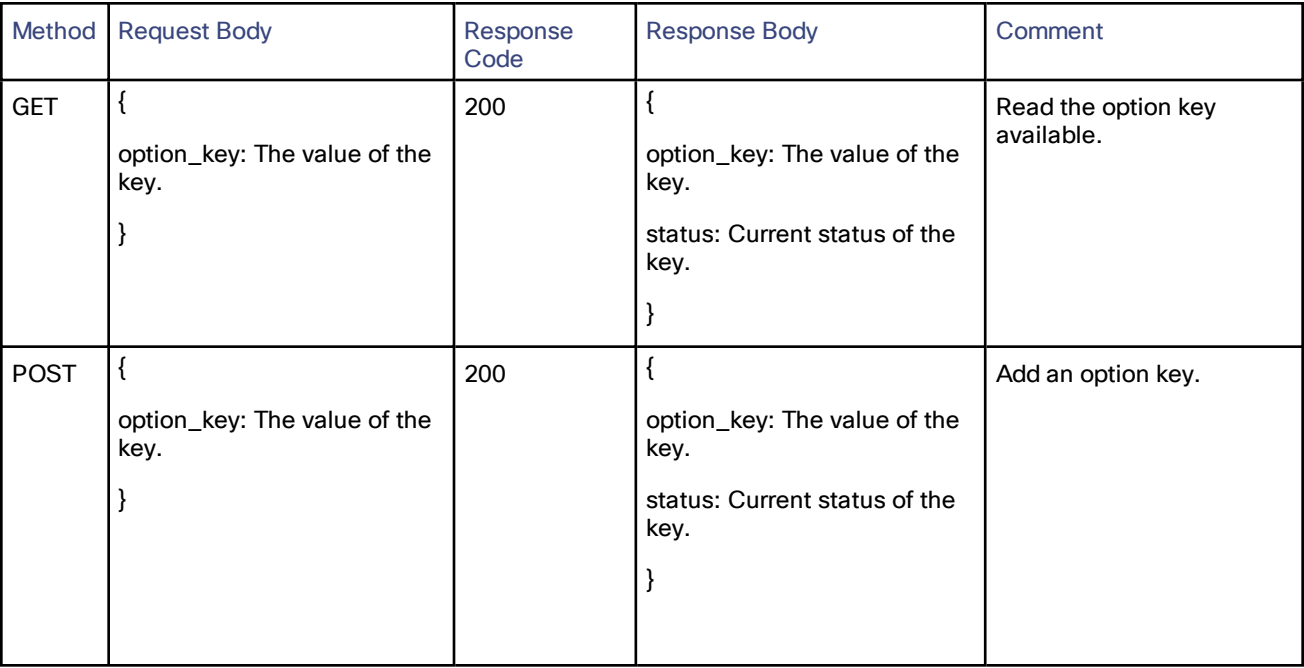

# $\frac{1}{2}$ **CISCO**

## <span id="page-29-0"></span>Cisco Legal Information

THE SPECIFICATIONS AND INFORMATION REGARDING THE PRODUCTS IN THIS MANUAL ARE SUBJECT TO CHANGE WITHOUT NOTICE. ALL STATEMENTS, INFORMATION, AND RECOMMENDATIONS IN THIS MANUAL ARE BELIEVED TO BE ACCURATE BUT ARE PRESENTED WITHOUT WARRANTY OF ANY KIND, EXPRESS OR IMPLIED. USERS MUST TAKE FULL RESPONSIBILITY FOR THEIR APPLICATION OF ANY PRODUCTS.

THE SOFTWARE LICENSE AND LIMITED WARRANTY FOR THE ACCOMPANYING PRODUCT ARE SET FORTH IN THE INFORMATION PACKET THAT SHIPPED WITH THE PRODUCT AND ARE INCORPORATED HEREIN BY THIS REFERENCE. IF YOU ARE UNABLE TO LOCATE THE SOFTWARE LICENSE OR LIMITED WARRANTY, CONTACT YOUR CISCO REPRESENTATIVE FOR A COPY.

The Cisco implementation of TCP header compression is an adaptation of a program developed by the University of California, Berkeley (UCB) as part of UCB's public domain version of the UNIX operating system. All rights reserved. Copyright © 1981, Regents of the University of California.

NOTWITHSTANDING ANY OTHER WARRANTY HEREIN, ALL DOCUMENT FILES AND SOFTWARE OF THESE SUPPLIERS ARE PROVIDED "AS IS" WITH ALL FAULTS. CISCO AND THE ABOVE-NAMED SUPPLIERS DISCLAIM ALL WARRANTIES, EXPRESSED OR IMPLIED, INCLUDING, WITHOUT LIMITATION, THOSE OF MERCHANTABILITY, FITNESS FOR A PARTICULAR PURPOSE AND NONINFRINGEMENT OR ARISING FROM A COURSE OF DEALING, USAGE, OR TRADE PRACTICE.

IN NO EVENT SHALL CISCO OR ITS SUPPLIERS BE LIABLE FOR ANY INDIRECT, SPECIAL, CONSEQUENTIAL, OR INCIDENTAL DAMAGES, INCLUDING, WITHOUT LIMITATION, LOST PROFITS OR LOSS OR DAMAGE TO DATA ARISING OUT OF THE USE OR INABILITY TO USE THIS MANUAL, EVEN IF CISCO OR ITS SUPPLIERS HAVE BEEN ADVISED OF THE POSSIBILITY OF SUCH DAMAGES.

Any Internet Protocol (IP) addresses and phone numbers used in this document are not intended to be actual addresses and phone numbers. Any examples, command display output, network topology diagrams, and other figures included in the document are shown for illustrative purposes only. Any use of actual IP addresses or phone numbers in illustrative content is unintentional and coincidental.

All printed copies and duplicate soft copies are considered un-Controlled copies and the original on-line version should be referred to for latest version.

Cisco has more than 200 offices worldwide. Addresses, phone numbers, and fax numbers are listed on the Cisco website at [www.cisco.com/go/offices.](http://www.cisco.com/go/offices)

© 2016 Cisco Systems, Inc. All rights reserved.

Cisco Trademark

# <span id="page-30-0"></span>Cisco Trademark

Cisco and the Cisco logo are trademarks or registered trademarks of Cisco and/or its affiliates in the U.S. and other countries. To view a list of Cisco trademarks, go to this URL: [www.cisco.com/go/trademarks](http://www.cisco.com/go/trademarks). Third-party trademarks mentioned are the property of their respective owners. The use of the word partner does not imply a partnership relationship between Cisco and any other company. (1110R)